# **Classification**

# **Discriminant Analysis**

slides thanks to Greg Shakhnarovich (CS195-5, Brown Univ., 2006)

Jeff Howbert **Introduction to Machine Learning** Winter 2014 1

### Distribution in 1D projection

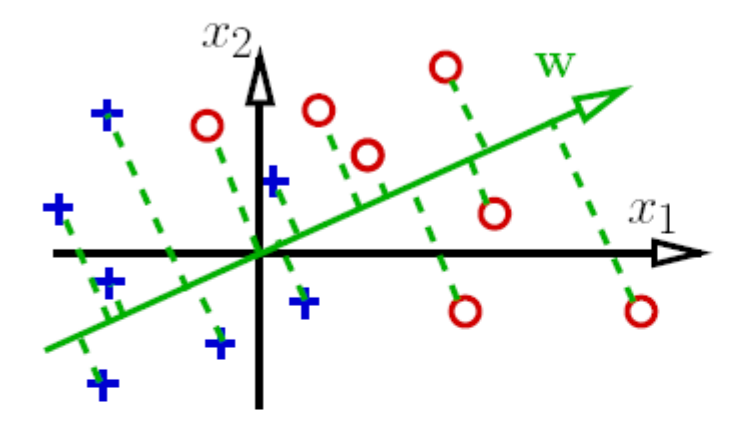

• Consider a scalar projection

$$
f: \mathbf{x} \rightarrow w_0 + \mathbf{w}^T \mathbf{x}
$$

- We can study how well the projected values corresponding to different classes are separated
	- $-$  This is a function of w; some projections may be better than others.

### Distribution in 1D projection

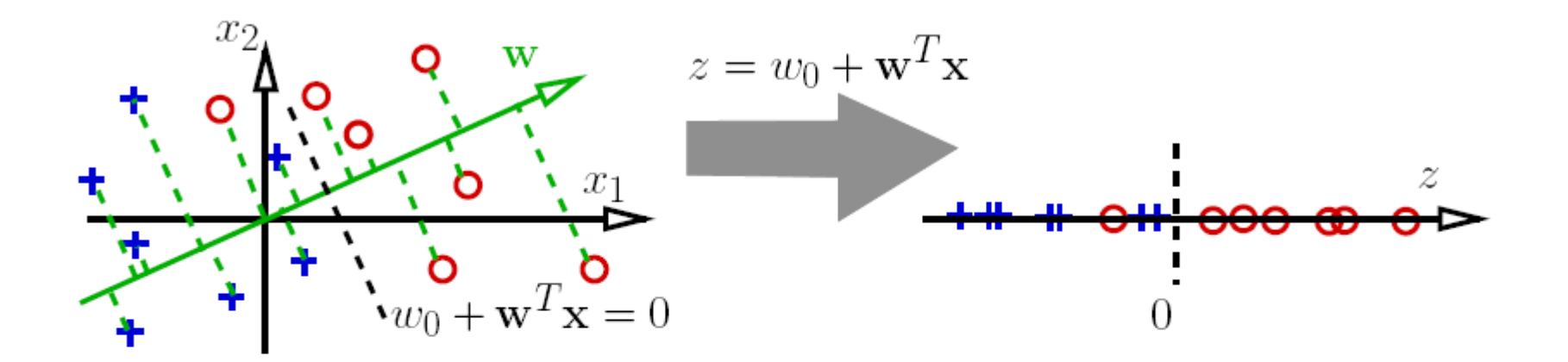

• Consider a scalar projection

$$
f: \mathbf{x} \rightarrow w_0 + \mathbf{w}^T \mathbf{x}
$$

- We can study how well the projected values corresponding to different classes are separated
	- $-$  This is a function of w; some projections may be better than others.

#### Linear discriminant and dimensionality reduction

The discriminant function  $f(\mathbf{x}; \mathbf{w}) = w_0 + \mathbf{w}^T \mathbf{x}$  reduces the dimension of examples from  $d$  to 1; the components orthogonal to  $w$  become irrelevant.

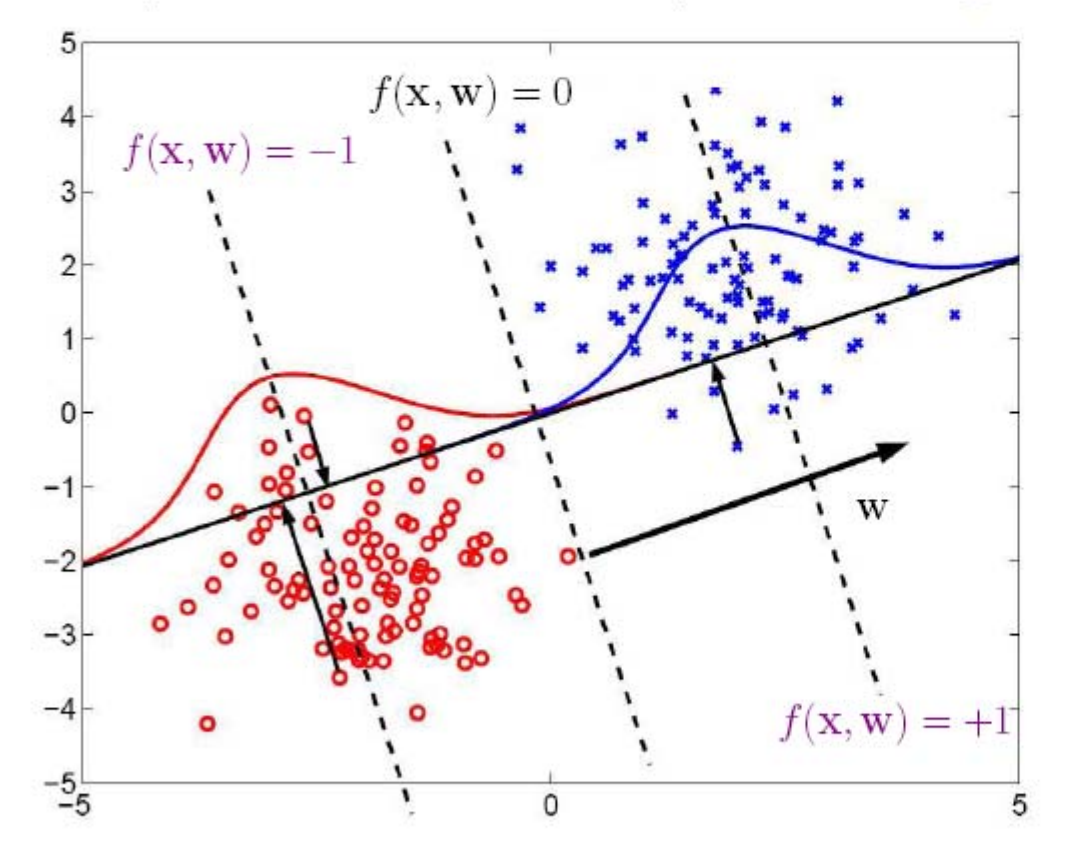

$$
\hat{y} = +1 \Leftrightarrow f(\mathbf{x}; \mathbf{w}) > 0
$$

#### Projections and classification

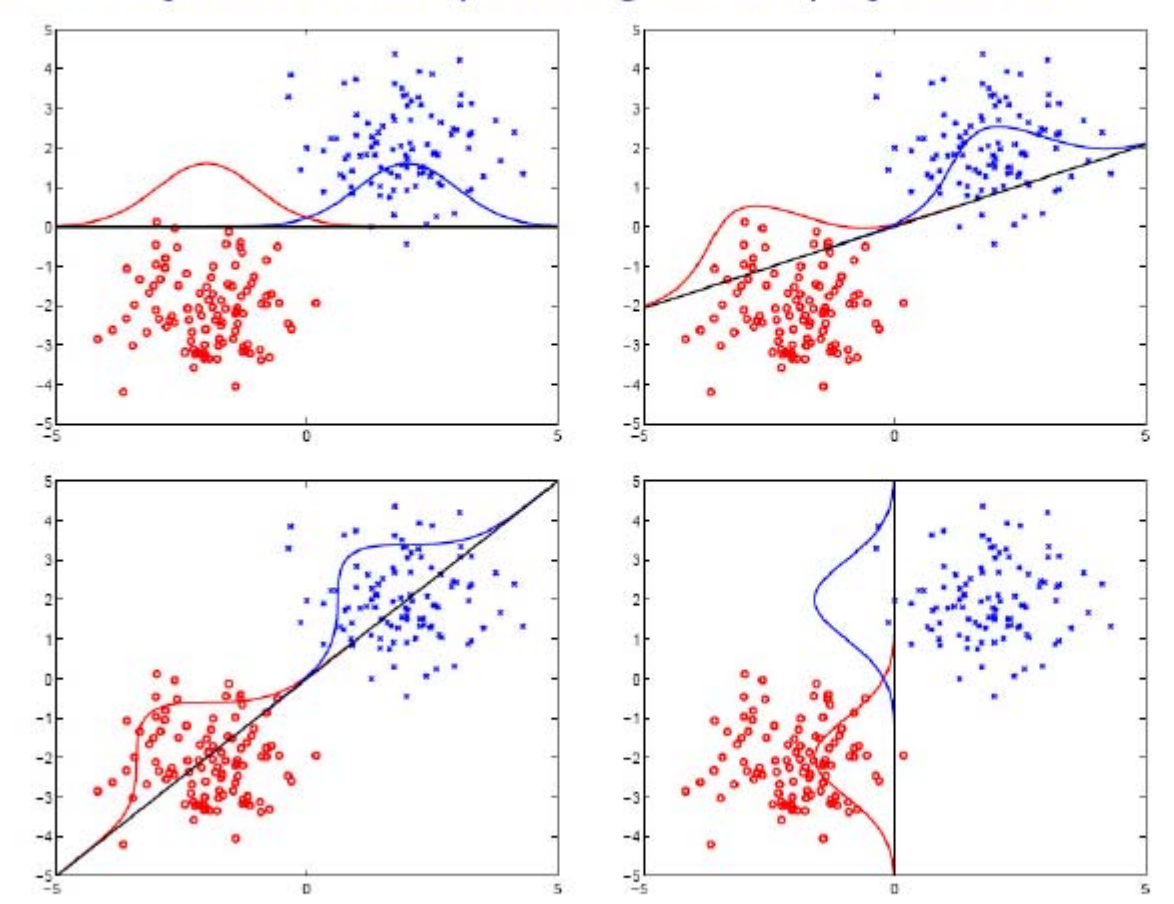

What objecive are we optimizing the 1D projection for?

CS195-5 2006 - Lecture 5

#### Objective: class separation

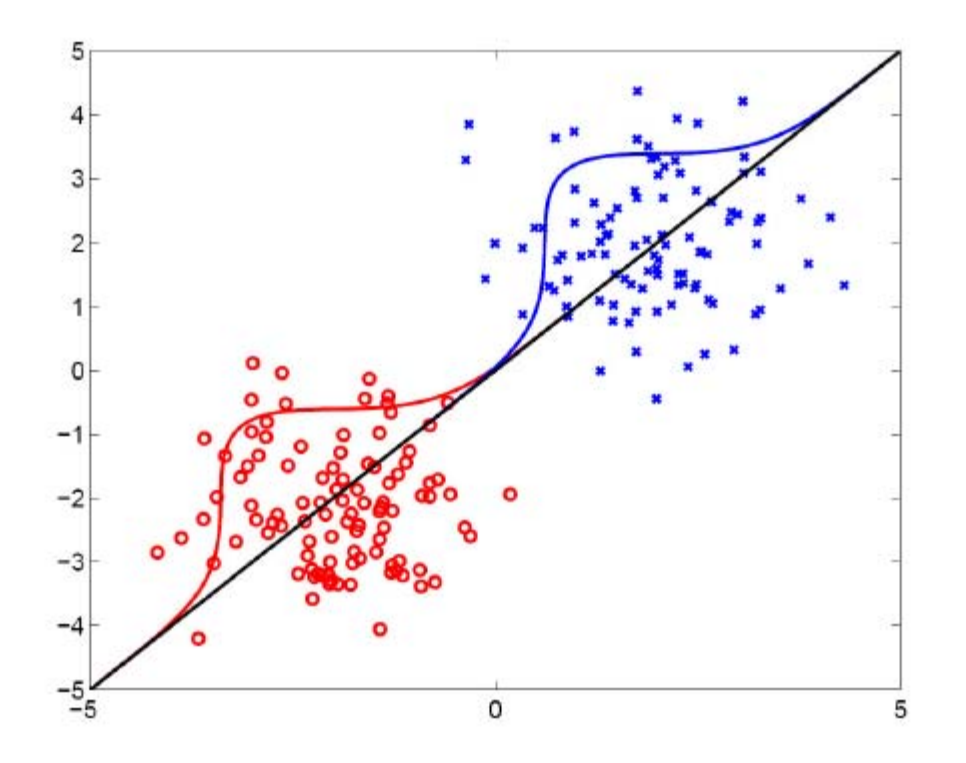

- O We want to minimize "overlap" between projections of the two classes.
- O One approach: make the class projections a) compact, b) far apart.
- O An obvious idea: maximize separation between the projected means.

#### Separation of the means

- $N_{+1}$  examples of class  $+1$ ,  $N_{-1}$  examples of class  $-1$ .
- The empirical mean of each class:

$$
\mathbf{m}_{+1} = \frac{1}{N_{+1}} \sum_{y_i = +1} \mathbf{x}_i, \qquad \mathbf{m}_{-1} = \frac{1}{N_{-1}} \sum_{y_i = -1} \mathbf{x}_i
$$

 $\bullet$  We can look for projection  $\hat{\mathbf{w}}$  such that

$$
\hat{\mathbf{w}} = \underset{\mathbf{w}}{\operatorname{argmax}} \mathbf{w}^T (\mathbf{m}_{+1} - \mathbf{m}_{-1})
$$

#### Separation of the means: example

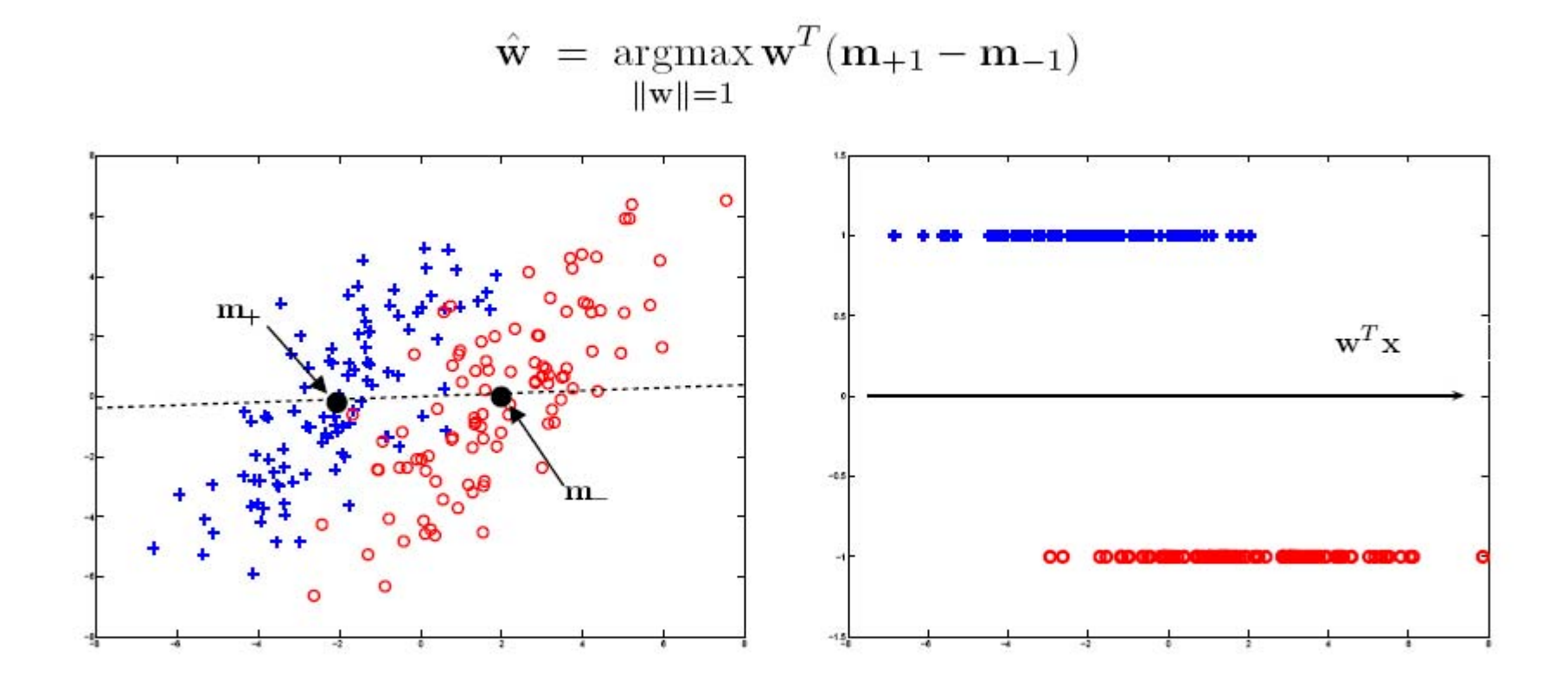

• Also want to make projection of each class "compact"...

#### Fisher's linear discriminant analysis

• Criterion to be maximized:

 $J_{Fisher}(\mathbf{w}) = \frac{\text{separation between projected means}^2}{\text{sum of projected within-class variances}}$ 

- Numerator: *between-class scatter*  $(\mathbf{w}^T(\mathbf{m}_{+1} \mathbf{m}_{-1}))^2$
- Denominator: *within-class scatter*  $\mathbf{w}^T (N_{-1} \mathbf{S}_{-1} + N_{+1} \mathbf{S}_{+1}) \mathbf{w}$ , where

$$
\mathbf{S}_c = \frac{1}{N_c} \sum_{y_i = c} (\mathbf{x}_i - \mathbf{m}_c) (\mathbf{x}_i - \mathbf{m}_c)^T.
$$

 $-$  The denominator is the sum of estimated 1D class covariances, after data are projected to w, weighted by number of samples in each class.

#### **Fisher's LDA**

$$
J_{Fisher}(\mathbf{w}) = \frac{(\mathbf{w}^T (\mathbf{m}_{+1} - \mathbf{m}_{-1}))^2}{\mathbf{w}^T (N_{-1} \mathbf{S}_{-1} + N_{+1} \mathbf{S}_{+1}) \mathbf{w}}
$$

- Best 1D projection:  $\hat{\mathbf{w}} = \arg \max_{\mathbf{w}} J_{Fisher}(\mathbf{w})$
- Setting the derivative of  $J$  w.r.t. w to zero, get solution:

$$
\hat{\mathbf{w}} \propto (N_{-1}\mathbf{S}_{-1} + N_{+1}\mathbf{S}_{+1})^{-1}(\mathbf{m}_{+1} - \mathbf{m}_{-1})
$$

Notation:  $\propto$  means "proportional to", up to a constant factor.

### **Example of applying Fisher's LDA**

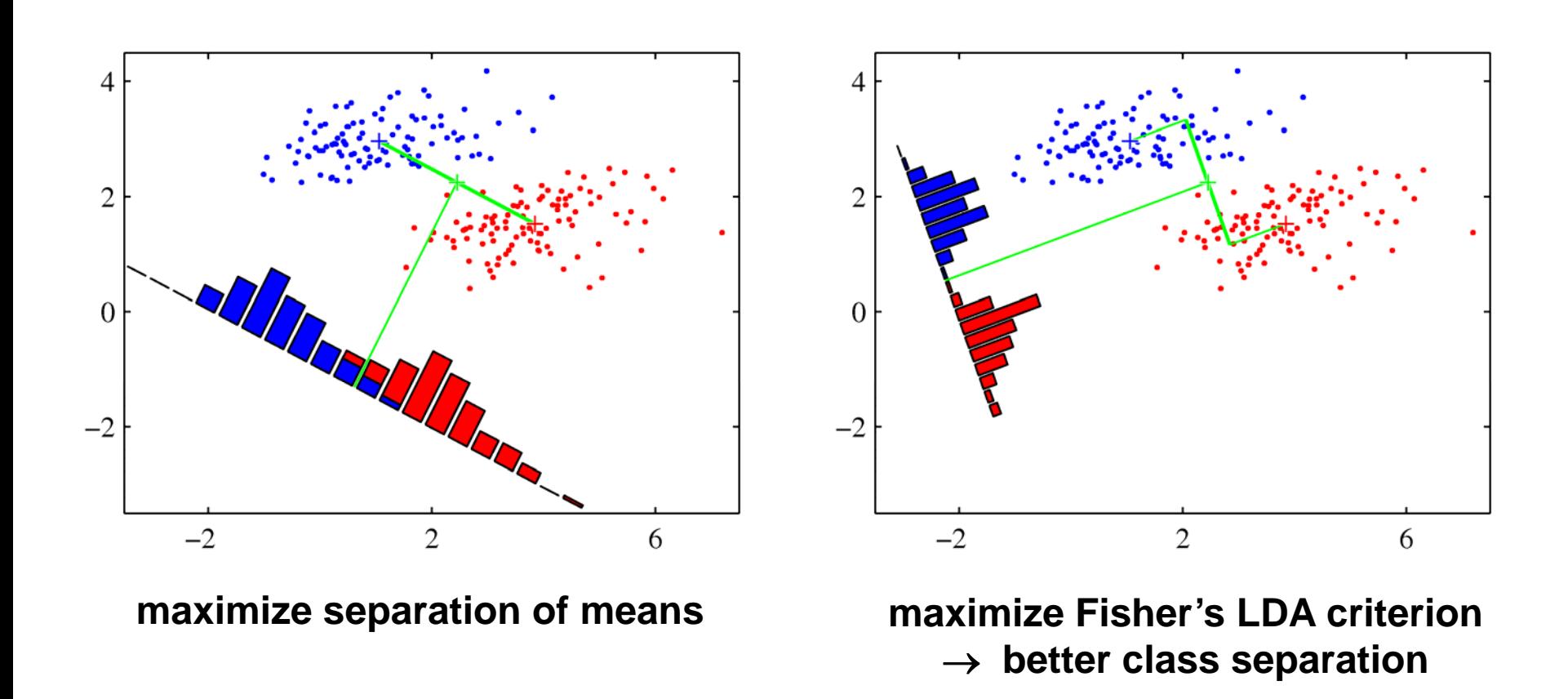

# **Using LDA for classification in one dimension**

- **Fisher's LDA gives an optimal choice of w, the vector for** projection down to one dimension.
- $\bullet$  For classification, we still need to select a threshold to compare projected values to. Two possibilities:
	- No explicit probabilistic assumptions. Find threshold which minimizes empirical classification error.
	- Make assumptions about data distributions of the classes, and derive theoretically optimal decision boundary.
		- Usual choice for class distributions is multivariate Gaussian.
		- ◆ We also will need a bit of decision theory.

### **Decision theory**

### To minimize classification error:

$$
\hat{y} = \underset{C}{\arg \max} \ p(C \mid \mathbf{x}) \qquad \approx
$$

At a given point **<sup>x</sup>** in feature space, choose as the predicted class the class that has the greatest probability at **<sup>x</sup>**.

## **Decision theory**

$$
\hat{y} = \underset{C}{\arg \max} p(C | \mathbf{x}) \qquad \approx
$$

At a given point **<sup>x</sup>** in feature space, choose as the predicted class the class that has the greatest probability at **<sup>x</sup>**.

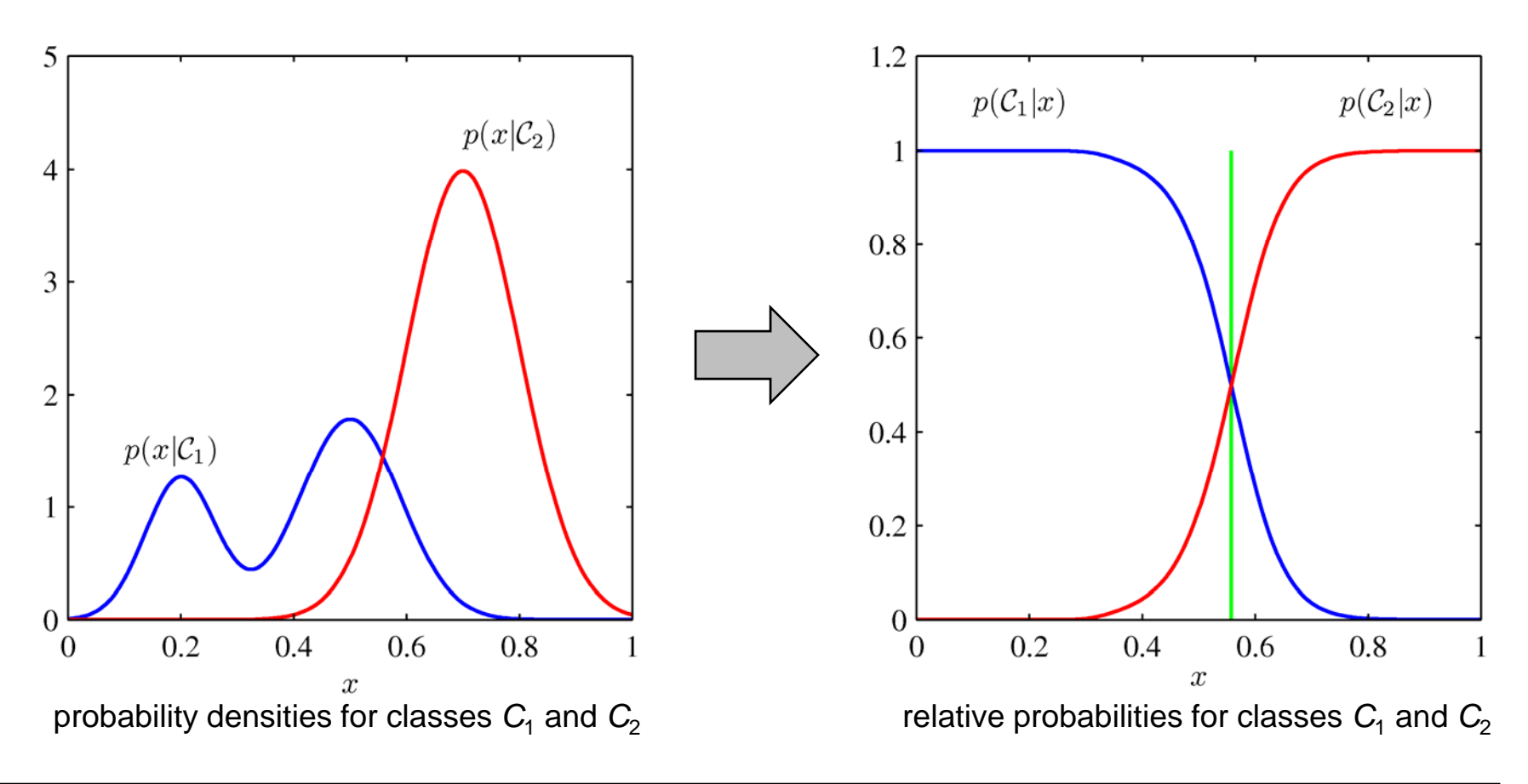

## **MATLAB interlude**

Classification via discriminant analysis, using the classify() function.

Data for each class modeled as multivariate Gaussian.

matlab\_demo\_06.m

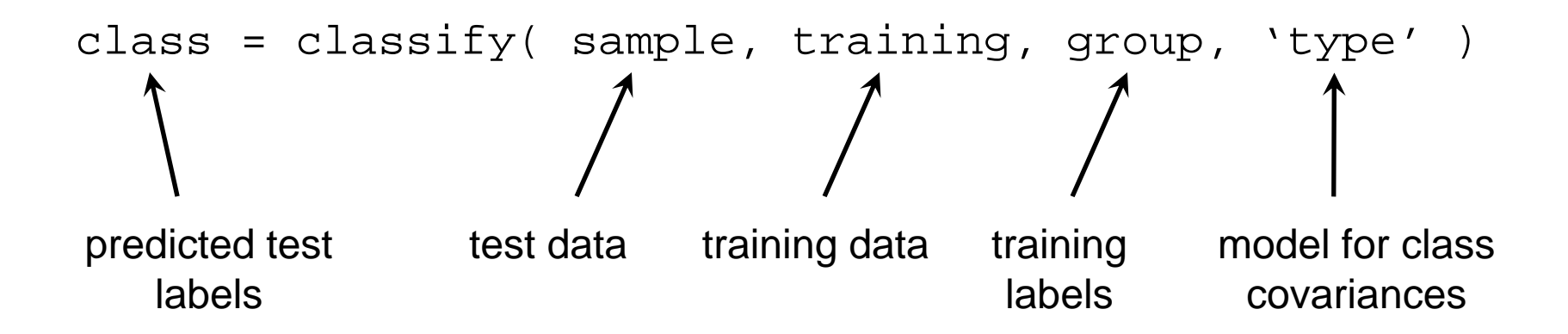

# **MATLAB classify() function**

Models for class covariances

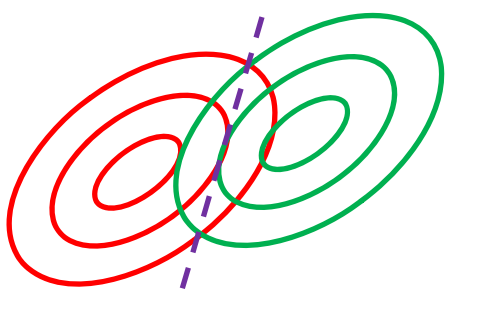

'linear':all classes have same covariance matrix $\rightarrow \,$  linear decision boundary

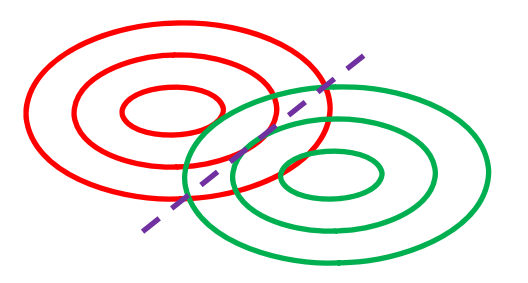

'diaglinear': all classes have same diagonal covariance matrix  $\rightarrow \,$  linear decision boundary

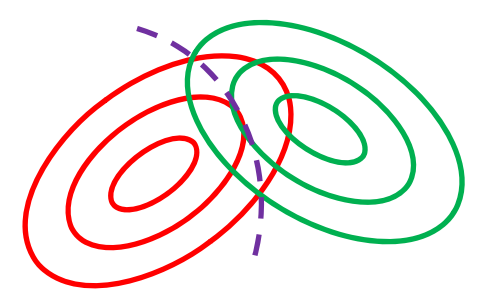

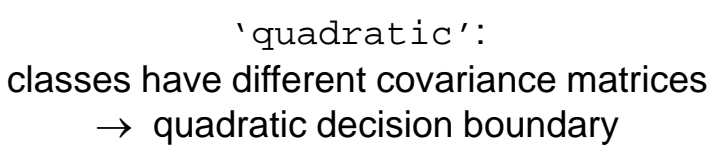

'diagquadratic': classes have different diagonal covariance matrices  $\rightarrow \,$  quadratic decision boundary

Jeff Howbert **Introduction to Machine Learning** Minter 2014 16

## **MATLAB classify() function**

### Example with 'quadratic' model of class covariances

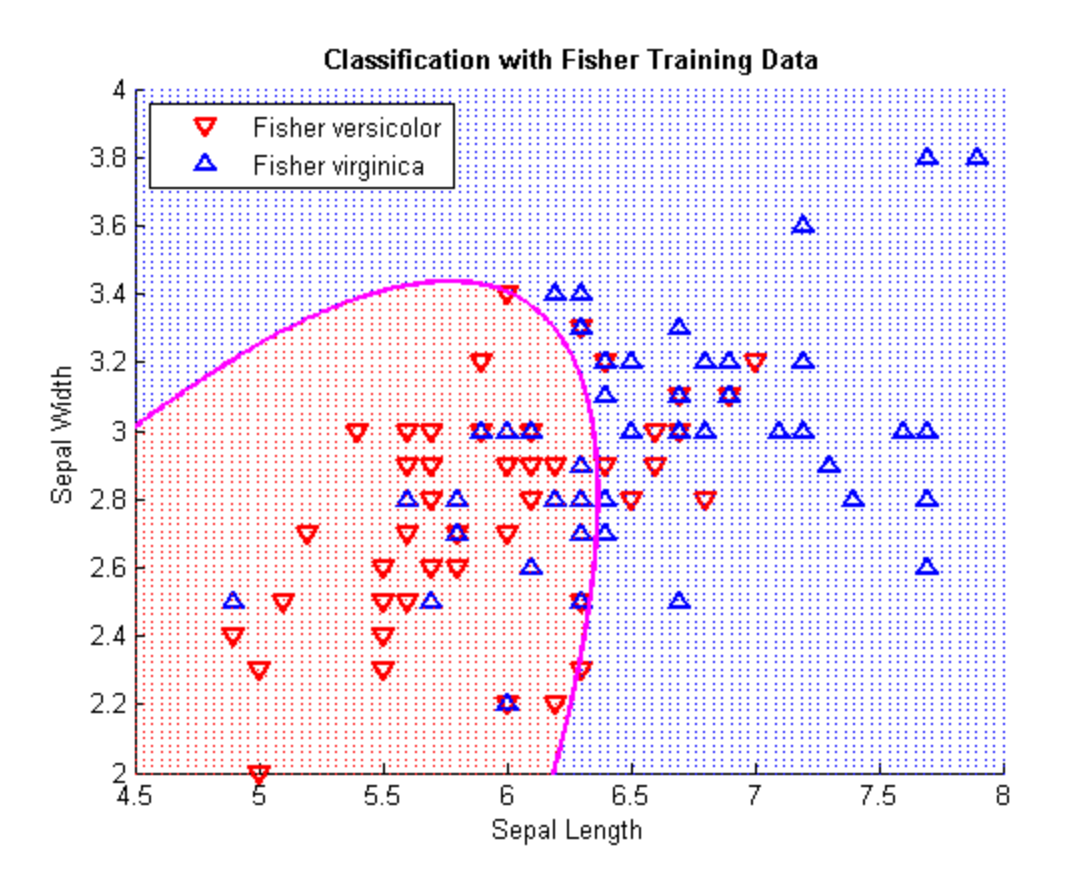

### **Relative class probabilities for LDA**

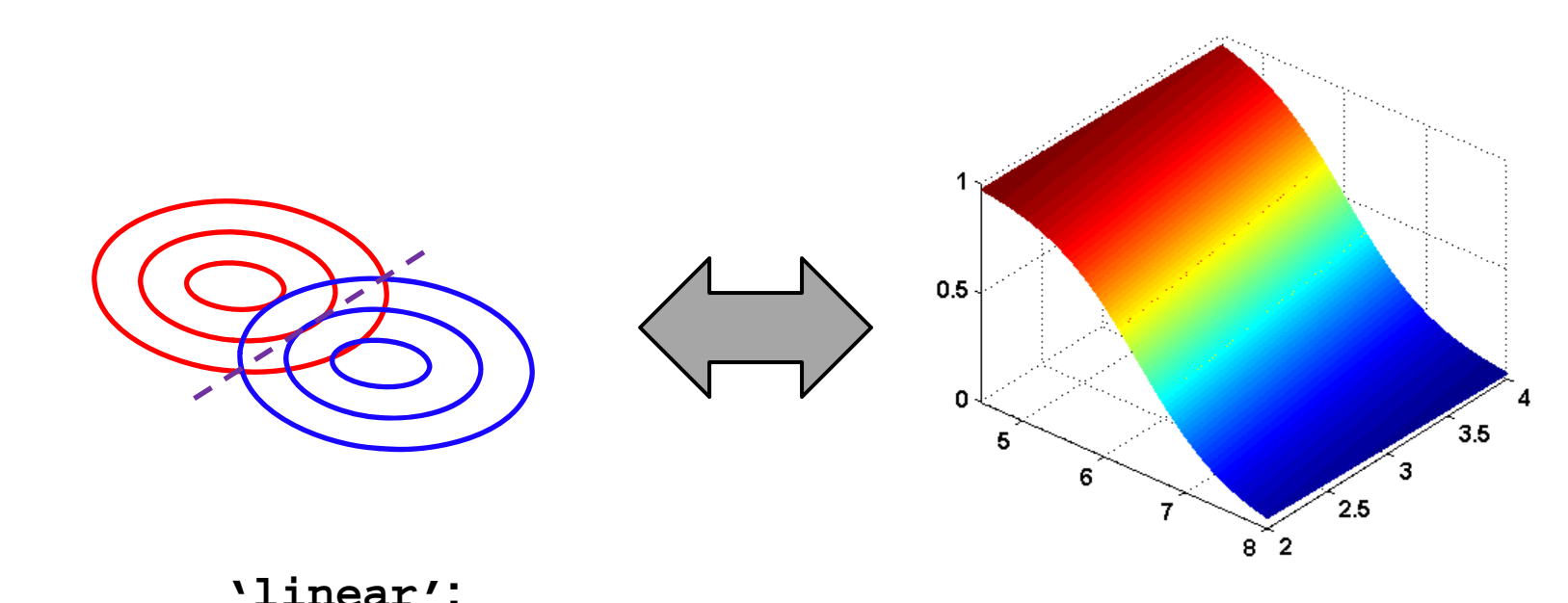

**all classes have same covariance matrix**→ **linear decision boundary**

**relative class probabilities have exactly same sigmoidal form as in logistic regression**